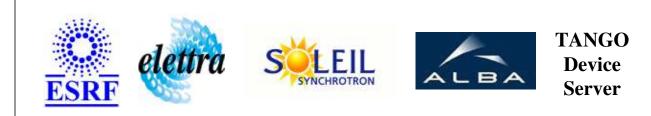

# LoCuM\_4 User's Guide

# LoCuM\_4 Class

Revision: release\_2\_1\_1 - Author: buteau Implemented in C++

## Introduction:

controls the 4 channel Low-Current Monito called LoCuM\_4. it consists of several components: - 4 current to voltage converters - an optically isolated amplifier - BIAS supply - Controller - an interface to host computer

## **Class Inheritance:**

• Tango::Device\_3Impl • LoCuM\_4

# **Properties:**

|                 | Device Prope      | rties                              |
|-----------------|-------------------|------------------------------------|
| Property name   | Property type     | Description                        |
| SerialProxyName | Tango::DEV_STRING | name of the serial line proxy used |

Device Properties Default Values:

| Property Name   | Default Values   |
|-----------------|------------------|
| SerialProxyName | No default value |

There is no Class properties.

### States:

|       | States                            |
|-------|-----------------------------------|
| Names | Descriptions                      |
| FAULT | serial line communication broken  |
| ON    | by defaut the initial state is ON |

# Attributes:

| Scalar                               | Attributes |          |        |
|--------------------------------------|------------|----------|--------|
| Attribute name                       | Data Type  | R/W Type | Expert |
| gain: to select input current range. | DEV_DOUBLE | READ     | No     |

## **Commands:**

More Details on commands....

| <b>Device Commands for Operator Level</b> |             |                  |
|-------------------------------------------|-------------|------------------|
| Command name                              | Argument In | Argument Out     |
| Init                                      | DEV_VOID    | DEV_VOID         |
| State                                     | DEV_VOID    | DEV_STATE        |
| Status                                    | DEV_VOID    | CONST_DEV_STRING |
| RangeUp                                   | DEV_VOID    | DEV_VOID         |
| RangeDown                                 | DEV_VOID    | DEV_VOID         |
| SetManualRange                            | DEV_DOUBLE  | DEV_VOID         |

#### **Device Commands for Expert Level Only**

| Command name      | Argument In | Argument Out |
|-------------------|-------------|--------------|
| SetControlMode    | DEV_BOOLEAN | DEV_VOID     |
| SendLocum4Command | DEV_STRING  | DEV_STRING   |

## 1 - Init

Description: This commands re-initialise a device keeping the same network connection.
 After an Init command executed on a device, it is not necessary for client to re-connect to the device.
 This command first calls the device *delete\_device()* method and then execute its *init\_device()* method.
 For C++ device server, all the memory allocated in the *nit\_device()* method must be freed in the *delete\_device()* method.
 The language device descructor automatically calls the *delete\_device()* method.

#### • Argin: DEV\_VOID : none.

• Argout: DEV\_VOID : none.

• Command allowed for:

- Tango::FAULT
- O Tango::ON

## 2 - State

• **Description:** This command gets the device state (stored in its *device\_state* data member) and returns it to the caller.

- Argin: DEV\_VOID : none.
- Argout: DEV\_STATE : State Code
- Command allowed for:
- Tango::FAULT

| 3 - Status         Description: This command gets the device status (stored in its device_status data member) and returns it to the caller.         Argin:<br>DEV_VOD: none.         Argoat:<br>CONST_DEV_STRING : Status description         Command allowed for:<br>Tange: FAULT         Tange: AduLT         DEV_VOD: nothing         Command allowed for:<br>DEV_VOD: nothing         Command allowed for:<br>Tange: FAULT         Tange: FAULT         DEV_BOOLEAN: true: local, false: remote         Argin:<br>DEV_VOD: nothing         Command allowed for:<br>Tange: FAULT         Tange: FAULT         Tange: FAULT         Tange: Command allowed for:<br>Tange: FAULT         Tange: ON         5 - SendLocum4Command (for expert only)         Description: send a Locum4 command. All commands are described in the Locum4 programmer's guide.         Argin:<br>DEV_STRING : response to the command         Command allowed for:<br>Tange: ON         Argin:<br>DEV_STRING : response to the command         Command allowed for:<br>Tange: ON         Argin:<br>DEV_STRING : response to the command         Command allowed for:<br>Tange: ON         Argin:<br>DEV_STRING : response to the command         Command allowed for:<br>Tange: ON         Argin:<br>DEV_STRING : response to the command         Description: increase the range                                                                                                    | 0 | Tango::ON                                                                                                    |
|----------------------------------------------------------------------------------------------------|---|----------------------------------------------------------------------------------------------------|
| <ul> <li>Argin:<br/>DEV_VOD : none.</li> <li>Argout:<br/>CONST_DEV_STRING : Status description</li> <li>Command allowed for:<br/>Tange::ALLT</li> <li>Tange::ON</li> <li><b>4 - SetControlMode (for expert only)</b></li> <li>Description: select the control mode</li> <li>Argin:<br/>DEV_BOOLEAN : true: local, false: remote</li> <li>Argout:<br/>DEV_NOD : nothing</li> <li>Command allowed for:<br/>Tange::ALLT</li> <li>Tange::ON</li> <li><b>5 - SendLocum4Command (for expert only)</b></li> <li>Description: send a Locum4 command. All commands are described in the Locum4 programmer's guide.</li> <li>Argin:<br/>DEV_STRING : Locum4 command. All commands are described in the Locum4 programmer's guide.</li> <li>Argin:<br/>DEV_STRING : Locum4 command.</li> <li>Command allowed for:<br/>Tange::FAULT</li> <li>Tange::FAULT</li> <li>Tange::FAULT</li> <li>DEScription: increase to the command</li> <li>Command allowed for:<br/>Tange::FAULT</li> <li>Tange::FAULT</li> <li>Tange::FAULT<!--</th--><th></th><th>3 - Status</th></li></ul> |   | 3 - Status                                                                                                    |
| DÉV_VOID : none.<br>Argont:<br>CONST_DEV_STRING : Status description<br>Command allowed for:<br>Trage::FAULT<br>Tange::FAULT<br>Tange::FAULT<br>Description: select the control mode<br>Argin:<br>DEV_VOID : nothing<br>Command allowed for:<br>Tange::FAULT<br>Tange::FAULT<br>Tange::FAULT<br>Tange::FAULT<br>Tange::FAULT<br>Tange::FAULT<br>Command allowed for:<br>Description: send a Locum4 command. All commands are described in the Locum4 programmer's guide.<br>Argin:<br>DEV_STRING : Locum4 command. All commands are described in the Locum4 programmer's guide.<br>Argin:<br>DEV_STRING : Locum4 command. All commands are described in the Locum4 programmer's guide.<br>Argin:<br>DEV_STRING : Locum4 command. All commands are described in the Locum4 programmer's guide.<br>Argin:<br>DEV_STRING : Locum4 command.<br>Command allowed for:<br>Tange::FAULT<br>Tange::FAULT<br>Tange::ON<br>6 - RangeUp<br>Description: increase the range<br>Argin:<br>DEV_VOID : nothing                                                                                                    | • | Description: This command gets the device status (stored in its <i>device_status</i> data member) and returns it to the caller. |
| CONST_DEV_STRING : Status description Command allowed for: Tango::FAULT Tango::ON Command allowed for: Tango::ON Command allowed for: Command allowed for: DEV_BOOLEAN : true: local, false: remote Argin: DEV_VOID : nothing Command allowed for: Tango::FAULT Tango::FAULT Tango::ON Command allowed for: Tango::FAULT Tango::ON Command allowed for: Command allowed for: C                                                                                                  | • |                                                                                                    |
| <ul> <li>Tango::FAULT<br/>Tango::ON</li> <li>4 - SetControlMode (for expert only)</li> <li>Description: select the control mode</li> <li>Argin:<br/>DEV_BOOLEAN : true: local, false: remote</li> <li>Argout:<br/>DEV_VOID : nothing</li> <li>Command allowed for:<br/>Tango::FAULT<br/>Tango::ON</li> <li>5 - SendLocum4Command (for expert only)</li> <li>Description: send a Locum4 command. All commands are described in the Locum4 programmer's guide.</li> <li>Argin:<br/>DEV_STRING : Locum4 command string</li> <li>Argout:<br/>DEV_STRING : response to the command</li> <li>Command allowed for:<br/>Tango::FAULT<br/>DEV_STRING : response to the command</li> <li>Command allowed for:<br/>Tango::FAULT<br/>Tango::ON</li> <li>6 - RangeUp</li> <li>Description: increase the range</li> <li>Argin:<br/>DEV_VOID : nothing</li> </ul>                                                                                                    | • |                                                                                                    |
| <ul> <li>Description: select the control mode</li> <li>Argin:<br/>DEV_BOOLEAN : true: local, false: remote</li> <li>Argout:<br/>DEV_VOID : nothing</li> <li>Command allowed for:<br/>Tango: FAULT</li> <li>Tango: ON</li> <li>5 - SendLocum4Command (for expert only)</li> <li>Description: send a Locum4 command. All commands are described in the Locum4 programmer's guide.</li> <li>Argin:<br/>DEV_STRING : Locum4 command string</li> <li>Argout:<br/>DEV_STRING : response to the command</li> <li>Command allowed for:<br/>Tango::FAULT</li> <li>Tango::ON</li> <li>6 - RangeUp</li> <li>Description: increase the range</li> <li>Argin:<br/>DEV_VOID : nothing</li> </ul>                                                                                                    |   | Tango::FAULT                                                                                                    |
| <ul> <li>Argin:<br/>DEV_BOOLEAN : true: local, false: remote</li> <li>Argout:<br/>DEV_VOID : nothing</li> <li>Command allowed for:<br/>Tango::FAULT</li> <li>Tango::ON</li> <li>5 - SendLocum4Command (for expert only)</li> <li>Description: send a Locum4 command. All commands are described in the Locum4 programmer's guide.</li> <li>Argin:<br/>DEV_STRING : Locum4 command string</li> <li>Argout:<br/>DEV_STRING : response to the command</li> <li>Command allowed for:<br/>Tango::FAULT</li> <li>Tango::FAULT</li> <li>Tango::ON</li> <li>6 - RangeUp</li> <li>Description: increase the range</li> <li>Argin:<br/>DEV_VOID : nothing</li> </ul>                                                                                                    |   | 4 - SetControlMode (for expert only)                                                                                            |
| DEV_BOOLEAN : true: local, false: remote         Argout:<br>DEV_VOID : nothing         Command allowed for:<br>Tango::FAULT         Tango::ON         5 - SendLocum4Command (for expert only)         Description: send a Locum4 command. All commands are described in the Locum4 programmer's guide.         Argin:<br>DEV_STRING : Locum4 command string         Argout:<br>DEV_STRING : response to the command         Command allowed for:<br>Tango::FAULT         Tango::ON         6 - RangeUp         Description: increase the range         Argin:<br>DEV_VOID : nothing                                                                                                    | • | Description: select the control mode                                                                                            |
| DEV_VOID : nothing<br>Command allowed for:<br>Tango::FAULT<br>Tango::ON<br>5 - SendLocum4Command (for expert only)<br>Description: send a Locum4 command. All commands are described in the Locum4 programmer's guide.<br>Argin:<br>DEV_STRING : Locum4 command string<br>Argou:<br>DEV_STRING : response to the command<br>Command allowed for:<br>Tango::FAULT<br>Tango::ON<br>6 - RangeUp<br>Description: increase the range<br>Argin:<br>DEV_VOID : nothing                                                                                                    | • |                                                                                                    |
| <ul> <li>Tango::FAULT</li> <li>Tango::ON</li> <li><b>5 - SendLocum4Command (for expert only)</b></li> <li>Description: send a Locum4 command. All commands are described in the Locum4 programmer's guide.</li> <li>Argin:<br/>DEV_STRING : Locum4 command string</li> <li>Argout:<br/>DEV_STRING : response to the command</li> <li>Command allowed for:<br/>Tango::FAULT</li> <li>Tango::ON</li> <li><b>6 - RangeUp</b></li> <li>Description: increase the range</li> <li>Argin:<br/>DEV_VOID : nothing</li> </ul>                                                                                                    | • |                                                                                                    |
| <ul> <li>Description: send a Locum4 command. All commands are described in the Locum4 programmer's guide.</li> <li>Argin:<br/>DEV_STRING : Locum4 command string</li> <li>Argout:<br/>DEV_STRING : response to the command</li> <li>Command allowed for: <ul> <li>Tango::FAULT</li> <li>Tango::ON</li> </ul> </li> <li>6 - RangeUp</li> <li>Description: increase the range</li> <li>Argin:<br/>DEV_VOID : nothing</li> </ul>                                                                                                    | _ | Tango::FAULT                                                                                                    |
| <ul> <li>Argin:<br/>DEV_STRING : Locum4 command string</li> <li>Argout:<br/>DEV_STRING : response to the command</li> <li>Command allowed for:<br/>Tango::FAULT</li> <li>Tango::ON</li> <li>6 - RangeUp</li> <li>Description: increase the range</li> <li>Argin:<br/>DEV_VOID : nothing</li> </ul>                                                                                                    |   | 5 - SendLocum4Command (for expert only)                                                                                         |
| <ul> <li>DEV_STRING : Locum4 command string</li> <li>Argout:<br/>DEV_STRING : response to the command</li> <li>Command allowed for: <ul> <li>Tango::FAULT</li> <li>Tango::ON</li> </ul> </li> <li>6 - RangeUp</li> <li>Description: increase the range</li> <li>Argin:<br/>DEV_VOID : nothing</li> </ul>                                                                                                    | • | Description: send a Locum4 command. All commands are described in the Locum4 programmer's guide.                                |
| <ul> <li>DEV_STRING : response to the command</li> <li>Command allowed for: <ul> <li>Tango::FAULT</li> <li>Tango::ON</li> </ul> </li> <li>6 - RangeUp</li> <li>Description: increase the range</li> <li>Argin:<br/>DEV_VOID : nothing</li> </ul>                                                                                                    | • |                                                                                                    |
| <ul> <li>Tango::FAULT</li> <li>Tango::ON</li> <li>6 - RangeUp</li> <li>Description: increase the range</li> <li>Argin:<br/>DEV_VOID : nothing</li> </ul>                                                                                                    | • |                                                                                                    |
| <ul> <li>Description: increase the range</li> <li>Argin:<br/>DEV_VOID : nothing</li> </ul>                                                                                                    |   | Tango::FAULT                                                                                                    |
| • Argin:<br>DEV_VOID : nothing                                                                                                    |   | 6 - RangeUp                                                                                                    |
| <b>DEV_VOID</b> : nothing                                                                                                    | • | Description: increase the range                                                                                                 |
| • Argout:                                                                                                    | • |                                                                                                    |
|                                                                                                    | • | Argout:                                                                                                    |

#### **DEV\_VOID** : nothing

• Command allowed for:

- Tango::FAULT
- O Tango::ON

## 7 - RangeDown

• **Description:** decrease the range

- Argin: DEV\_VOID :
- Argout: DEV\_VOID :
- Command allowed for:
- Tango::FAULT
- O Tango::ON

## 8 - SetManualRange

- **Description:** to set the manual mode
- Argin: DEV\_DOUBLE : nothing
- Argout: DEV\_VOID : nothing
- Command allowed for:
- Tango::FAULT
- O Tango::ON

#### **ESRF - Software Engineering Group**

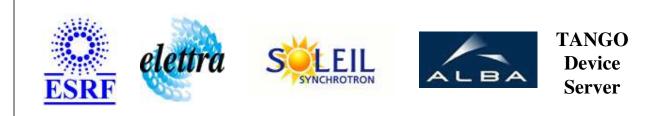

# LoCuM\_4 User's Guide

# LoCuM\_4 Class

Revision: release\_2\_1\_1 - Author: buteau Implemented in C++

## Introduction:

controls the 4 channel Low-Current Monito called LoCuM\_4. it consists of several components: - 4 current to voltage converters - an optically isolated amplifier - BIAS supply - Controller - an interface to host computer

#### **Class Inheritance:**

• Tango::Device\_3Impl • LoCuM\_4

# **Properties:**

|                 | Device Prope      | rties                              |
|-----------------|-------------------|------------------------------------|
| Property name   | Property type     | Description                        |
| SerialProxyName | Tango::DEV_STRING | name of the serial line proxy used |

Device Properties Default Values:

| Property Name   | Default Values   |
|-----------------|------------------|
| SerialProxyName | No default value |

There is no Class properties.

### States:

|       | States                            |
|-------|-----------------------------------|
| Names | Descriptions                      |
| FAULT | serial line communication broken  |
| ON    | by defaut the initial state is ON |

# Attributes:

| Scalar                               | Attributes |          |        |
|--------------------------------------|------------|----------|--------|
| Attribute name                       | Data Type  | R/W Type | Expert |
| gain: to select input current range. | DEV_DOUBLE | READ     | No     |

## **Commands:**

More Details on commands....

| <b>Device Commands for Operator Level</b> |             |                  |
|-------------------------------------------|-------------|------------------|
| Command name                              | Argument In | Argument Out     |
| Init                                      | DEV_VOID    | DEV_VOID         |
| State                                     | DEV_VOID    | DEV_STATE        |
| Status                                    | DEV_VOID    | CONST_DEV_STRING |
| RangeUp                                   | DEV_VOID    | DEV_VOID         |
| RangeDown                                 | DEV_VOID    | DEV_VOID         |
| SetManualRange                            | DEV_DOUBLE  | DEV_VOID         |

#### **Device Commands for Expert Level Only**

| Command name      | Argument In | Argument Out |
|-------------------|-------------|--------------|
| SetControlMode    | DEV_BOOLEAN | DEV_VOID     |
| SendLocum4Command | DEV_STRING  | DEV_STRING   |

## 1 - Init

Description: This commands re-initialise a device keeping the same network connection.
 After an Init command executed on a device, it is not necessary for client to re-connect to the device.
 This command first calls the device *delete\_device()* method and then execute its *init\_device()* method.
 For C++ device server, all the memory allocated in the *nit\_device()* method must be freed in the *delete\_device()* method.
 The language device descructor automatically calls the *delete\_device()* method.

#### • Argin: DEV\_VOID : none.

• Argout: DEV\_VOID : none.

• Command allowed for:

- Tango::FAULT
- O Tango::ON

## 2 - State

• **Description:** This command gets the device state (stored in its *device\_state* data member) and returns it to the caller.

- Argin: DEV\_VOID : none.
- Argout: DEV\_STATE : State Code
- Command allowed for:
- Tango::FAULT

| 0     | Tango::ON                                                                                                    |
|-------|----------------------------------------------------------------------------------------------------|
|       | 3 - Status                                                                                                    |
| •     | Description: This command gets the device status (stored in its <i>device_status</i> data member) and returns it to the caller. |
| •     | Argin:<br>DEV_VOID : none.                                                                                                    |
| •     | Argout:<br>CONST_DEV_STRING : Status description                                                                                |
| • 0 0 | Command allowed for:<br>Tango::FAULT<br>Tango::ON                                                                               |
|       | 4 - SetControlMode (for expert only)                                                                                            |
| •     | Description: select the control mode                                                                                            |
| •     | Argin:<br>DEV_BOOLEAN : true: local, false: remote                                                                              |
| •     | Argout:<br>DEV_VOID : nothing                                                                                                   |
| • 0 0 | Command allowed for:<br>Tango::FAULT<br>Tango::ON                                                                               |
|       | 5 - SendLocum4Command (for expert only)                                                                                         |
| •     | Description: send a Locum4 command. All commands are described in the Locum4 programmer's guide.                                |
| •     | Argin:<br>DEV_STRING : Locum4 command string                                                                                    |
| •     | Argout:<br>DEV_STRING : response to the command                                                                                 |
| • 0 0 | Command allowed for:<br>Tango::FAULT<br>Tango::ON                                                                               |
|       | 6 - RangeUp                                                                                                    |
| •     | Description: increase the range                                                                                                 |
| •     | Argin:<br>DEV_VOID : nothing                                                                                                    |
| •     | Argout:                                                                                                    |
|       |                                                                                                    |

#### **DEV\_VOID** : nothing

• Command allowed for:

- Tango::FAULT
- O Tango::ON

## 7 - RangeDown

• **Description:** decrease the range

- Argin: DEV\_VOID :
- Argout: DEV\_VOID :
- Command allowed for:
- Tango::FAULT
- O Tango::ON

## 8 - SetManualRange

- **Description:** to set the manual mode
- Argin: DEV\_DOUBLE : nothing
- Argout: DEV\_VOID : nothing
- Command allowed for:
- Tango::FAULT
- O Tango::ON

#### **ESRF - Software Engineering Group**

## **Frame Alert**

This document is designed to be viewed using the frames feature. If you see this message, you are using a non-frame-capable web client. Link to Non-frame version.

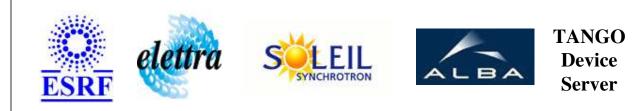

# LoCuM\_4 Device Commands Description LoCuM\_4 Class

**Revision: release\_2\_1\_1 - Author: buteau** 

### 1 - Init

• **Description:** This commands re-initialise a device keeping the same network connection. After an Init command executed on a device, it is not necessary for client to re-connect to the device.

This command first calls the device *delete\_device()* method and then execute its *init\_device()* method.

For C++ device server, all the memory allocated in the *nit\_device()* method must be freed in the *delete\_device()* method.

The language device desctructor automatically calls the *delete\_device()* method.

- Argin: DEV\_VOID : none.
- Argout: DEV\_VOID : none.
- Command allowed for:
  - Tango::FAULT
  - Tango::ON

## 2 - State

- **Description:** This command gets the device state (stored in its *device\_state* data member) and returns it to the caller.
- Argin: DEV\_VOID : none.
- Argout: DEV\_STATE : State Code

#### • Command allowed for:

- Tango::FAULT
- Tango::ON

#### 3 - Status

- **Description:** This command gets the device status (stored in its *device\_status* data member) and returns it to the caller.
- Argin: DEV\_VOID : none.
- Argout: CONST\_DEV\_STRING : Status description
- Command allowed for:
  - Tango::FAULT
  - Tango::ON

### 4 - SetControlMode (for expert only)

- **Description:** select the control mode
- Argin: DEV\_BOOLEAN : true: local, false: remote
- Argout: DEV\_VOID : nothing
- Command allowed for:
  - Tango::FAULT
  - Tango::ON

## 5 - SendLocum4Command (for expert only)

- **Description:** send a Locum4 command. All commands are described in the Locum4 programmer's guide.
- Argin: DEV\_STRING : Locum4 command string
- Argout: DEV\_STRING : response to the command
- Command allowed for:

- Tango::FAULT
- Tango::ON

#### 6 - RangeUp

- **Description:** increase the range
- Argin: DEV\_VOID : nothing
- Argout: DEV\_VOID : nothing
- Command allowed for:
  - Tango::FAULT
  - Tango::ON

#### 7 - RangeDown

- **Description:** decrease the range
- Argin: DEV\_VOID :

• Argout: DEV\_VOID :

- Command allowed for:
  - Tango::FAULT
  - Tango::ON

#### 8 - SetManualRange

- **Description:** to set the manual mode
- Argin: DEV\_DOUBLE : nothing
- Argout: DEV\_VOID : nothing
- Command allowed for:
  - Tango::FAULT
  - Tango::ON